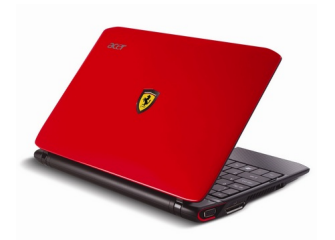

## {tabs type=tabs} {tab title=**Windows 7**}**Télécharger De Pilote Et De Logiciel ACER FERRARI ONE FO200 Pour Windows 7 <b>Pour Windows** 7 **Pour Windows** 7 **Pour Windows** 7 **Pour Windows** 7 **Pour Windows** 7 **Pour Windows** 7 **Pour Windows** 7 **Pour Windows** 7 **Pour Windows** 7 **Pour Windows** 7 **Pour Windows** 7 **Pour**

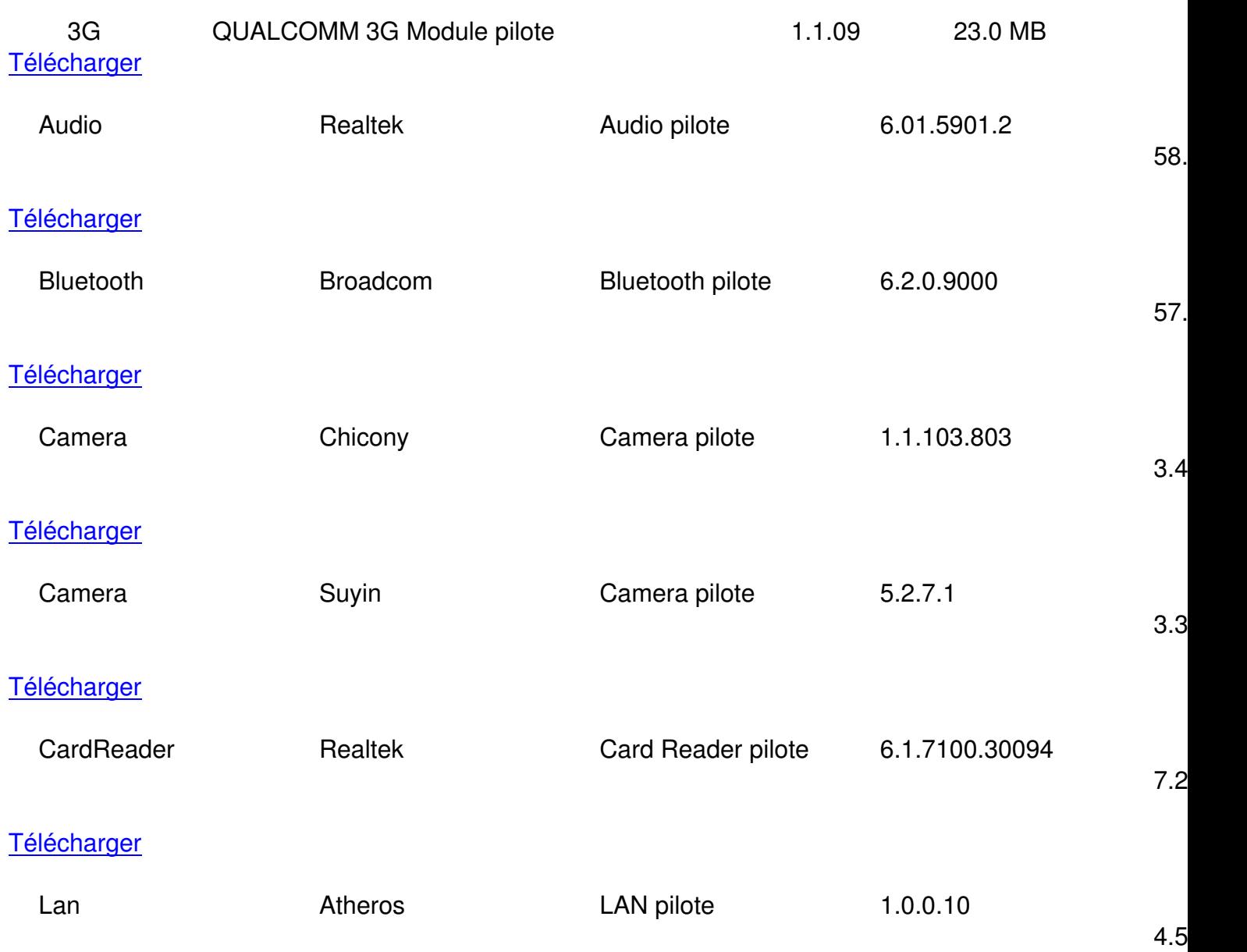

**Télécharger** 

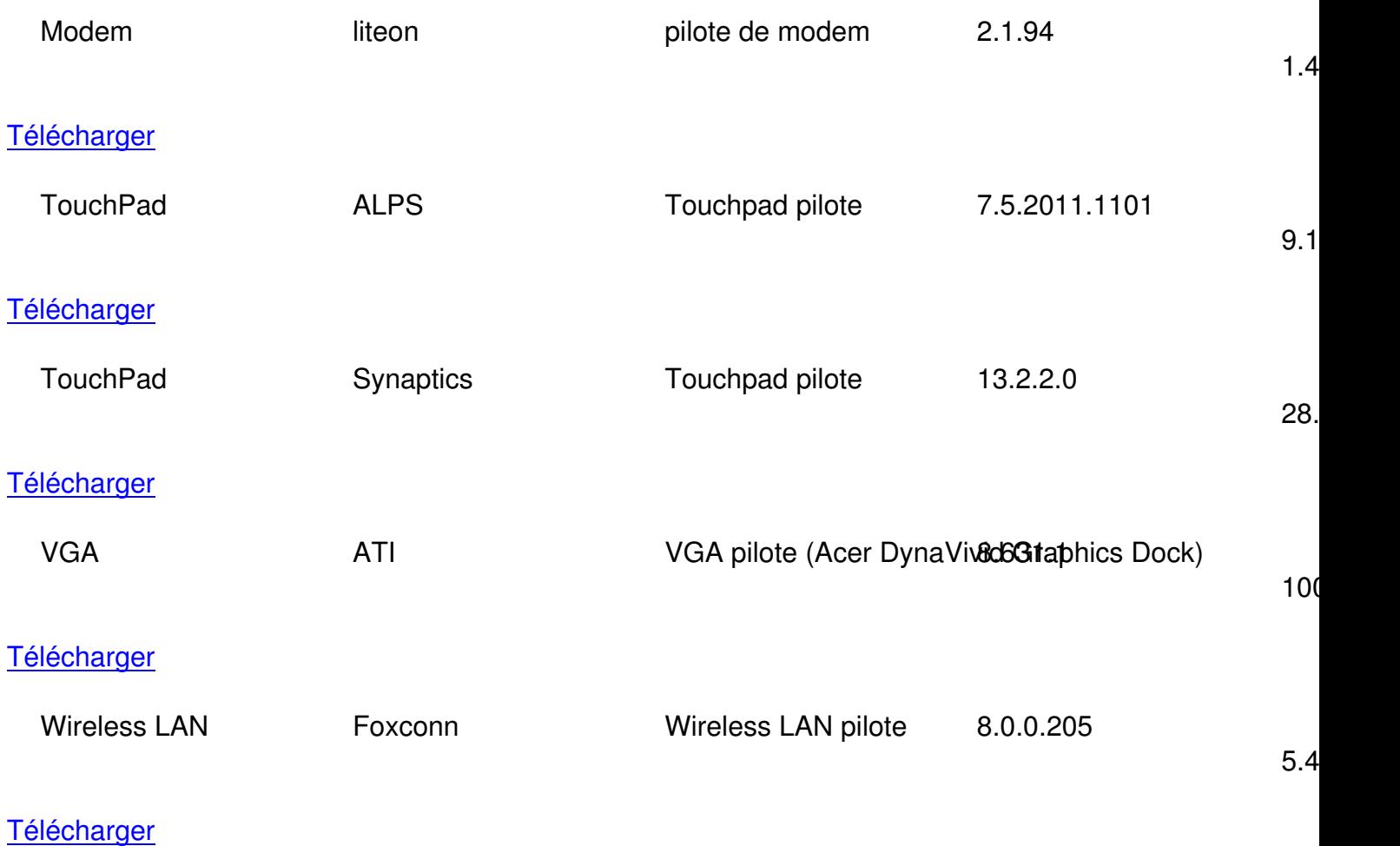

[{/tab}](http://global-download.acer.com/GDFiles/Driver/Wireless%20LAN/Wireless%20LAN_Foxconn_8.0.0.205_W7x64W7x86_A.zip?acerid=633903078809478112&Step1=NETBOOK,%20CHROMEBOOK&Step2=FERRARI%20ONE&Step3=FO200&OS=ALL&LC=fr&BC=ACER&SC=EMEA_13)

{tab title=**Windows 8**}**Télécharger De Pilote Et De Logiciel ACER FERRARI ONE FO200 Pour Windows 8**

 **{/tab}**

{tab title=**Windows Xp**}**Télécharger De Pilote Et De Logiciel ACER FERRARI ONE FO200 Pour Windows Xp**

{/tab}

{tab title=**Windows Vista**}**Télécharger De Pilote Et De Logiciel ACER FERRARI ONE FO200 Pour Windows Vista**

{/tab} {/tabs}